# **PyTistory Documentation**

*0.0.1.dev2*

**Jeong Ukjae**

**2018 07 20**

## Contents

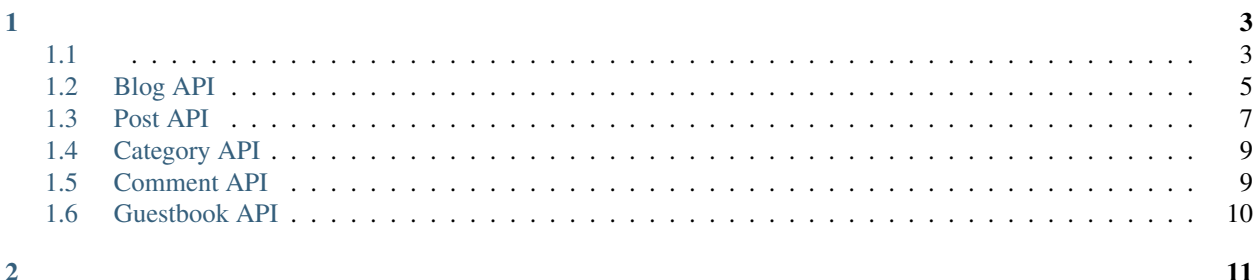

PyTistory [API](http://www.tistory.com/guide/api/oauth) Python API . API Client-side flow .

## CHAPTER 1

## <span id="page-6-1"></span><span id="page-6-0"></span>**1.1**

### **1.1.1**

pytistory pip .

\$ pip install pytistory

## **1.1.2**

, API OAuth . API client\_id . [API](http://www.tistory.com/guide/api/oauth) , .

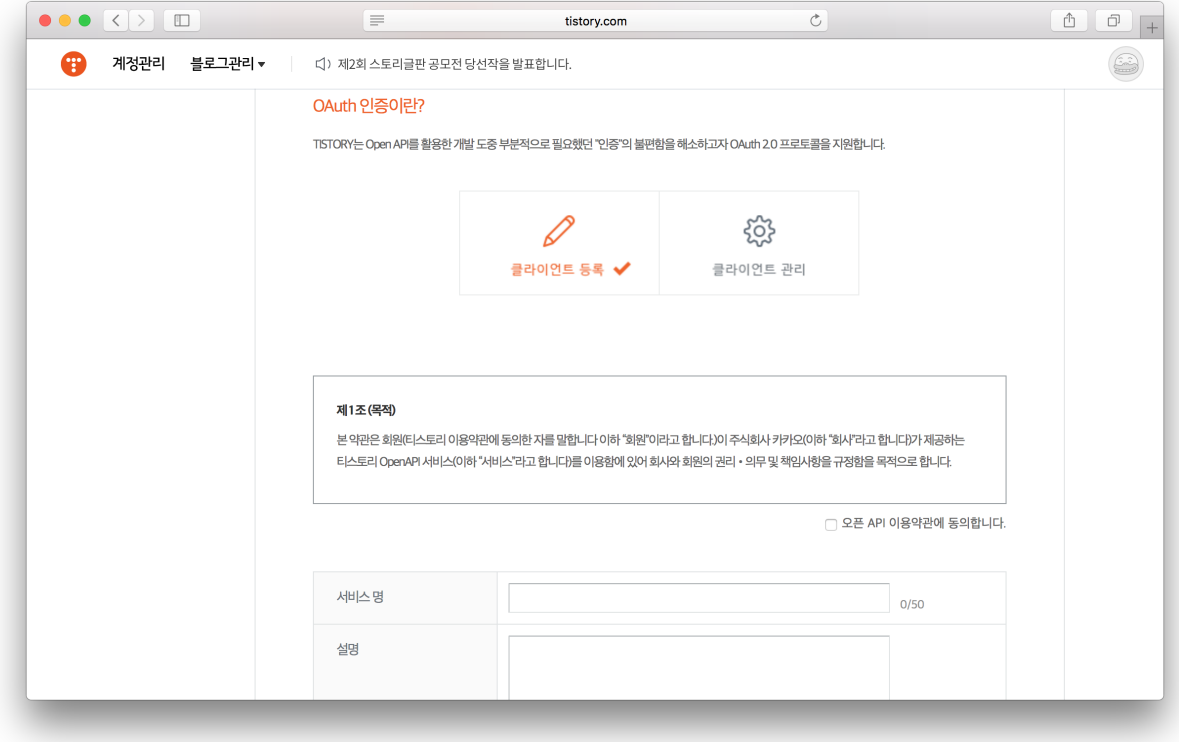

, Callback .

```
PC , Callback http://0.0.0.0:5000/callback . . , / .
```
#### **1.1.3**

•

.

- configure access\_token
- configure client\_id, tistory\_id, tistory\_password
- configure file\_name
- (~/.pytistory/credentials.ini)
- , , client id file\_name , client\_id .

access\_token , access\_token .

#### **Access Token**

```
from pytistory import PyTistory
pytistory = PyTistory()
pytistory.configure(
 access_token='some-example-access-token')
```

```
from pytistory import PyTistory
```

```
pytistory = PyTistory()
pytistory.configure(
 client_id='some-example-client-id',
 tistory_id='some-example-tistory-id',
 tistory_password='some-example-tistory-password')
```

```
from pytistory import PyTistory
```

```
pytistory = PyTistory()
pytistory.configure(
  file_name='./some/path/to/credentials.ini')
```
#### ini(Initialization) .

```
[pytistory]
client_id=some-client-id
tistory_id=some-tistory-id
tistory_password=some-tistory-password
```

```
export PYTISTORY_CLIENT_ID=some-example-client-id
export PYTISTORY_TISTORY_ID=some-example-tistory-id
export PYTISTORY_TISTORY_PASSWORD=some-example-tistory-password
```
## <span id="page-8-0"></span>**1.2 Blog API**

#### **1.2.1 Blog**

```
API. API .
```
.

```
from pytistory import PyTistory
pytistory = PyTistory()
pytistory.configure()
response = pytistory.blog.info()
```
.

```
{
  "status": "200",
  "id": "blogtest_080@hanmail.net",
  "item": [
    {
     "url": "http://oauth.tistory.com",
     "secondaryUrl": "http://",
     "nickname": "Tistory API",
     "title": " , Tistory OAuth API !",
      "description": "",
      "default": "Y",
     "blogIconUrl":
       "http://i1.daumcdn.net/cfs.tistory/blog/79/795307/index.gif",
      "faviconUrl":
       "http://i1.daumcdn.net/cfs.tistory/blog/79/795307/index.ico",
      "profileThumbnailImageUrl":
       "http://cfile1.uf.tistory.com/R106x0/1851DB584DAF942950AF29",
      "profileImageUrl":
        "http://cfile1.uf.tistory.com/R106x0/1851DB584DAF942950AF29",
      "statistics": {
       "post": "3",
       "comment": "0",
       "trackback": "0",
       "guestbook": "0",
       "invitation": "0"
     }
   },
   {
     "url": "http://oauth2.tistory.com",
     "secondaryUrl": "http://",
     "nickname": "Tistory API",
     "title": " ",
     "description": "",
     "default": "N",
      "blogIconUrl":
       "http://i1.daumcdn.net/cfs.tistory/blog/79/795308/index.gif",
      "faviconUrl":
       "http://i1.daumcdn.net/cfs.tistory/blog/79/795308/index.ico",
      "profileThumbnailImageUrl": "",
      "profileImageUrl": "",
      "blogId": "795308",
      "statistics": {
        "post": "0",
        "comment": "0",
       "trackback": "0",
       "guestbook": "0",
       "invitation": "0"
     }
   }
 \, \, \,}
```
#### <span id="page-10-0"></span>**1.3 Post API**

#### **1.3.1**

.

API. API [API](http://www.tistory.com/guide/api/post.php#post-list) .

```
from pytistory import PyTistory
pytistory = PyTistory()
pytistory.configure()
```
response = pytistory.post.list(blog\_name='oauth')

```
{
  "status": "200",
 "item": {
   "url": "http://oauth.tistory.com",
   "secondaryUrl": "",
    "page": "1",
    "count": "10",
    "totalCount": "4",
    "posts": {
      "post": [
        {
          "id": "4",
          "title": " OAuth Open API !",
          "postUrl": "http://oauth.tistory.com /4",
          "visibility": "0",
          "categoryId": "0",
          "comments": "6",
          "trackbacks": "0",
          "date": "1303796661"
        },
        {
          "id": "3",
          "title": "View ~",
          "postUrl": "http://oauth.tistory.com /3",
          "visibility": "3",
          "categoryId": "0",
          "comments": "0",
          "trackbacks": "0",
          "date": "1303372106"
        },
        {
          "id": "2",
          "title": "View .",
          "postUrl": "http://oauth.tistory.com /2",
          "visibility": "3",
          "categoryId": "0",
          "comments": "0",
          "trackbacks": "0",
          "date": "1303372007"
        },
        {
          "id": "1",
```
(continues on next page)

```
"title": " OAuth2.0 API !",
          "postUrl": "http://oauth.tistory.com /1",
          "visibility": "0",
          "categoryId": "0",
          "comments": "0",
          "trackbacks": "0",
          "date": "1303352668"
        }
      ]
   }
 }
}
```
#### **1.3.2**

.

API. API [API](http://www.tistory.com/guide/api/post.php#post-write) .

```
from pytistory import PyTistory
pytistory = PyTistory()
pytistory.configure()
response = pytistory.post.write("Post Title",
                                blog_name='sampleUrl',
                                visibility=1,
                                category=12,
                                content="Post Content",
                                tag=["Tag1", "Tag2"])
```
title . str. blog\_name . None. str. target\_url url. deprecated . None. str. visibility • 0: • 1: • 2: • 3: 0. published . ., None. datetime.datetime. category , 0. . 0. content , None str. slogan . . None. tag , None. list.

( )

.

```
"status": "200",
"postId": "74",
"url": "http://sampleUrl.tistory.com/74"
```
#### **1.3.3**

{

}

API. API [API](http://www.tistory.com/guide/api/post.php#post-modify) .

```
from pytistory import PyTistory
pytistory = PyTistory()
pytistory.configure()
response = pytistory.post.modify("Post Title",
                                1,
                                blog_name='sampleUrl',
                                visibility=1,
                                category=12,
                                content="Post Content",
                                tag=["Tag1", "Tag2"])
```
API, .

. {

}

published , int post\_id .

```
"status": "200",
"postId": "74",
"url": "http://sampleUrl.tistory.com/74"
```
## <span id="page-12-0"></span>**1.4 Category API**

#### **1.4.1 Category**

### <span id="page-12-1"></span>**1.5 Comment API**

**1.5.1**

.

.

#### **1.5.2**

**1.5.3** . **1.5.4** . **1.5.5**

## <span id="page-13-0"></span>**1.6 Guestbook API**

**1.6.1**

.

## CHAPTER 2

<span id="page-14-0"></span>. Contribution . , [PR](https://github.com/JeongUkJae/pytistory/pulls) [Issue](https://github.com/JeongUkJae/pytistory/issues) .